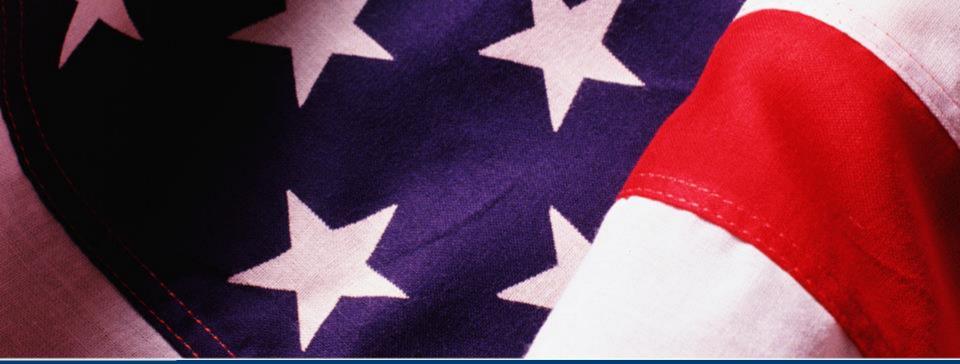

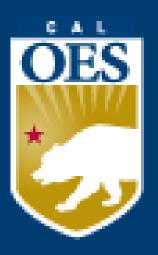

# FY 2021 California State Nonprofit Security Grant Program Required Documents Webinar Cal OES Infrastructure Protection Grant Unit II

Please Mute Your Audio For The Presentation

### Agenda

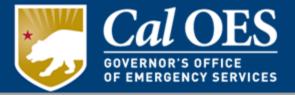

- Infrastructure Protection Grants Unit II Overview
- Required Documents
- Allowable vs Unallowable Costs
- The Workbook
- Payment Process and Modification
- Procurement Requirements
- Accountability Requirements
- Resources
- Closing Remarks

# Infrastructure Protection Grants Unit II (IPGU II)

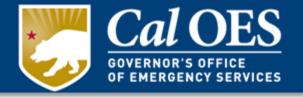

The Infrastructure Protection Grants Unit II is responsible for the overall grant management of the California State Nonprofit Security Grant Program (CSNSGP), California Health Center Security Grant Program (CHCSGP) and School Communications Interoperability Grant Program (SCIGP).

IPGU II Unit Email <u>CSNSGP@CalOES.ca.gov</u>

Scott Sano, **Unit Supervisor** <u>Scott.Sano@CalOES.ca.gov</u>

Matthew Brown <u>Matthew.Brown@CalOES.ca.gov</u>

Gabrielle Ferrari

Gabrielle.Ferrari@CalOES.ca.gov

Katelyn McClintock <u>Katelyn.McClintock@CalOES.ca.gov</u>

David Nguyen <u>David.Nguyen@CalOES.ca.gov</u>

Leslie Tagtmeier <u>Leslie.Tagtmeier@CalOES.ca.gov</u>

#### **Award Letters**

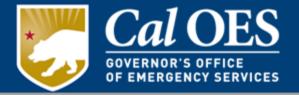

Award letters are issued for each of **two phases** in the application process.

#### Phase I: NOTIFICATION OF SUBRECIPIENT SUBAWARD APPROVAL Letter

- Funding Amount
- Subaward Number
- Subrecipient Period of Performance
- Additional Application Requirements
- Reporting Requirements
- Cal OES Contact Information
- The Addressee must sign the bottom of the letter and make a copy for organization's grant binder. The signed letter must be returned to Cal OES within twenty (20) calendar days of the date of the letter.

#### Phase II: NOTIFICATION OF APPLICATION APPROVAL Letter

 Issued when all of the Required Documents have been submitted and approved by Cal OES.

#### **Required Documents**

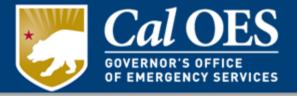

- 1. Payee Data Record (STD 204)
- 2. 501(c)(3) Certification
- 3. Governing Body Resolution
- 4. FY 2021 State Grant Program Standard Assurances
- 5. Subrecipient Grant Management Assessment Form
- 6. FY 2021 State Grants Workbook

As of January 1, 2022, Subrecipients may commence projects. However, all of the Required Documents must be submitted and approved by Cal OES before Cash Requests are permitted. An APPLICATION APPROVAL Letter will be issued to Subrecipients upon approval of the Required Documents.

All of the six (6) Required Documents must be received and approved by Cal OES before you will be able to request an advance or reimbursement of funds.

Please submit All Required Documents via email to your Program Representative By April 29, 2022.

All required documents MUST be validated with Program Representative approval no later than May 13, 2022.

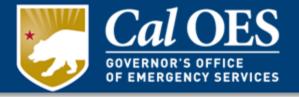

- Required when receiving payment from the State of California in lieu of IRS W-9.
- Available for download here.
- Required for all non-governmental entities and will be kept and filed within Cal OES.
- Section 6 information:

Cal OES
Infrastructure Protection Grants Unit II
3650 Schriever Avenue
Mather, CA 95655

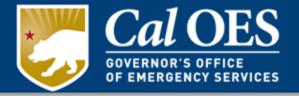

The <u>Correct Name</u> as stated on the Federal Employer Identification Number (FEIN) or 501c3 letter must be listed exactly the same on each Required Document that is submitted to Cal OES.

- Subrecipients must verify that the name and address listed on the STD 204 is **identical** with how the organization is registered with the Franchise Tax Board(FTB), Secretary of State(SOS), Internal Revenue Service's Federal Employer Identification Number (FEIN), and the Department of Justice(DOJ) (as required.)
- It is the Subrecipient's responsibility to ensure that the name and address are consistent between the STD 204, FTB, DOJ, and SOS.
- All changes to an organization's name and/or address must be provided to Cal OES in writing and must include an updated STD 204.

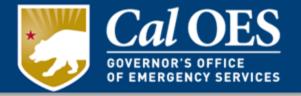

The <u>legal name</u> of the Subrecipient must be listed **identically** on each Required Document that is submitted to Cal OES and match the organization's record with:

- Internal Revenue Service (IRS): Organizations will be looked up by their Employer Identification number and the record checked to ensure that the information matches submitted name and address exactly. To check on your organization, please visit:
  - https://apps.irs.gov/app/eos/
- California Secretary of State (SOS): Organizations will be looked up and the record checked to ensure that the information matches submitted information exactly. To check on your organization, please visit:
  - https://businesssearch.sos.ca.gov/

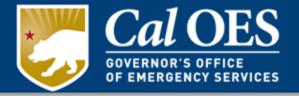

The <u>legal name</u> of the Subrecipient must be listed **identically** on each Required Document that is submitted to Cal OES and match the organization's record with:

- Franchise Tax Board (FTB): Organizations will be looked up and any records found checked to ensure that the information matches submitted name and address exactly. To check on your organization, please visit:
  - https://webapp.ftb.ca.gov/eletter/?Submit=Check+Status
- California Department of Justice (DOJ): Organizations are required
  to comply with registration rules as they apply to their nonprofit
  type. Organizations will be looked up and any records found
  checked to ensure that the information matches submitted name
  and address exactly. To check on your organization, please visit:
  - http://rct.doj.ca.gov/Verification/Web/Search.aspx?facility=Y

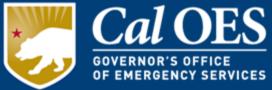

| Print Form  STATE OF CALIFORNIA – DEPARTMENT OF FIRE CE  PAYEE DATA RECORD  Required when receiving pay the State of California in lieu of IRS W                                                                                                    |                                                 |                                   |                                                                             |  |
|----------------------------------------------------------------------------------------------------|-------------------------------------------------|-----------------------------------|-----------------------------------------------------------------------------|--|
| STD 204 (Rev. 03/2021)                                                                                                    |                                                 |                                   |                                                                             |  |
|                                                                                                    | Payee Informat                                  |                                   |                                                                             |  |
| NAME (This required. Do not leave this line blank. Must match the particular than the particular than the       | ayee's federal tax re                           | eturn)                            |                                                                             |  |
| BUSINESS NAME, DBA NAME or DISREGARDED SINGLE M                                                                                                    | EMBER LLC NAI                                   | ME (If d                          | ifferent from above)                                                        |  |
| MAILING ADDRESS (number, street, apt. or suite no.) (See instruction                                                                                                    | ons on Page 2)                                  |                                   |                                                                             |  |
| male no.) (eee madeen                                                                                                    | ons on rage 2)                                  |                                   |                                                                             |  |
| CITY, STATE, ZIP CODE                                                                                                    | E-MAIL ADDRESS                                  |                                   | DDRESS                                                                      |  |
| Section 2                                                                                                    | 2 - Entity Type                                 |                                   |                                                                             |  |
| Check one (1) box only that matches the entity type of the P                                                                                                    | ayee listed in Se                               | ction 1                           | above. (See instructions on page 2)                                         |  |
| ☐ SOLE PROPRIETOR / INDIVIDUAL                                                                                                    | CORPORATIO                                      | N (see ir                         | nstructions on page 2)                                                      |  |
| ☐ SINGLE MEMBER LLC Disregarded Entity owned by an individual                                                                                                    | ☐ MEDICAL (e.g., dentistry, chiropractic, etc.) |                                   |                                                                             |  |
| ☐ PARTNERSHIP                                                                                                    | LEGAL (e.g.,                                    | ☐ LEGAL (e.g., attorney services) |                                                                             |  |
| ☐ ESTATE OR TRUST                                                                                                    | ☐ EXEMPT (e.                                    | .g., nonp                         | profit)                                                                     |  |
|                                                                                                    | ☐ ALL OTHER                                     | RS                                |                                                                             |  |
| Section 3 – Tax                                                                                                    | Identification I                                | Numbe                             | er                                                                          |  |
| Enter your Tax Identification Number (TIN) in the appropriate box match the name given in Section 1 of this form. Do not provide The TIN is a 9-digit number. Note: Payment will not be processed.  • For Individuals, enter SSN.                                                                                                    | more than one (1)                               | 527                               | Social Security Number (SSN) or Individual Tax Identification Number (ITIN) |  |
| <ul> <li>If you are a Resident Alien, and you do not have and are no<br/>SSN, enter your ITIN.</li> </ul>                                                                                                    | ot eligible to get a                            | n .                               |                                                                             |  |
| <ul> <li>Grantor Trusts (such as a Revocable Living Trust while the good not have a separate FEIN. Those trusts must enter the individual of the contract of the contract</li></ul> |                                                 | SN.                               | OR                                                                          |  |
| <ul> <li>For Sole Proprietor or Single Member LLC (disregarded sole member is an individual, enter SSN (ITIN if applicable prefers SSN).</li> </ul>                                                                                                    | entity), in which                               | the                               | Federal Employer Identification Number (FEIN)                               |  |
| <ul> <li>For Single Member LLC (disregarded entity), in which the<br/>business entity, enter the owner entity's FEIN. Do not use</li> </ul>                                                                                                    |                                                 | sa -                              |                                                                             |  |

# 2) 501(c)(3) Certification

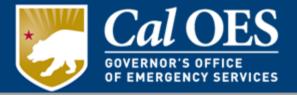

The 501(c)(3) Certification form requests Subrecipients to certify and acknowledge if they are required by the IRS to have a 501(c)(3) Determination Letter. Religious organizations should mark the 2<sup>nd</sup> paragraph box, because they do not need a 501(c)(3) Determination Letter.

GAVIN NEWSOM GOVERNOR

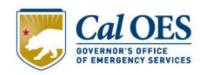

MARK S. GHILARDUCCI DIRECTOR

#### 501(c)(3) Certification

- □ I certify that my organization is required to apply for and receive recognition of exemption under 501(c)(3) as required by the Internal Revenue Service. Attached is a copy of my organization's 501(c)(3) Determination Letter
- □ I certify that my organization is not required to apply for and receive recognition of exemption under 501(c)(3) as required by the Internal Revenue Service.

## 3) Governing Body Resolution

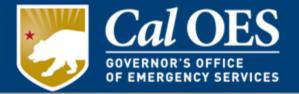

This is <u>Governing Body Resolution</u> an official document, originating from the Subrecipient, declaring the intention to accept the award and abide by the terms of the grant. Cal OES encourages Subrecipients to use the GBR template posted on our website.

When submitting the GBR on a different form other than the Cal OES GBR Form, the requirements are:

- A header that clearly displays the name of the nonprofit organization.
- The names of the governing body board members.
- The name(s) of the authorized agent(s) who will represent the nonprofit organization for all official transactions and requests.

Note: The Authorized Agent(s) indicated on this form cannot vote or appoint themselves, and whomever is appointed cannot certify the vote or Sign the Governing Body Resolution.

# 3) Governing Body Resolution

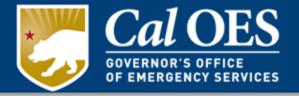

| Governing Body Resolution                                                                                                    |  |  |  |  |  |
|----------------------------------------------------------------------------------------------------|--|--|--|--|--|
| OF THE (Name of Applicant)  BE IT RESOLVED BY THE (Governing Body)  THAT                                                                                                    |  |  |  |  |  |
| (Name or Title of Authorized Agent)  (Name or Title of Authorized Agent)  OR                                                                                                    |  |  |  |  |  |
| (Name of Title of Authorized Agent)                                                                                                    |  |  |  |  |  |
| is hereby authorized to execute for and on behalf of the named<br>Applicant, a public entity established under the laws of the State of<br>California, any actions necessary for the purpose of obtaining state<br>financial assistance provided by the State of California for the following<br>Grant Award: |  |  |  |  |  |
| FY 2021 California State Nonprofit Security Grant Program (List Grant Year and Program)                                                                                                    |  |  |  |  |  |
| Passed and approved thisday of20                                                                                                    |  |  |  |  |  |
| Certification                                                                                                    |  |  |  |  |  |
| I duly appointed and                                                                                                    |  |  |  |  |  |
| (Name)                                                                                                    |  |  |  |  |  |
| Of the (Governing Body)                                                                                                    |  |  |  |  |  |
| (Title) (Governing Body)                                                                                                    |  |  |  |  |  |
| do hereby certify that the above is a true and correct copy of a resolution<br>passed and approved by the                                                                                                    |  |  |  |  |  |
| day of                                                                                                    |  |  |  |  |  |
|                                                                                                    |  |  |  |  |  |
|                                                                                                    |  |  |  |  |  |
| (Official Position)                                                                                                    |  |  |  |  |  |
| (Signature) (Date)                                                                                                    |  |  |  |  |  |

# 4) FY 2021 State Grant Program Standard Assurances

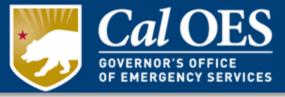

The <u>FY 2021 State Grant Program Standard Assurances</u> list the requirements to which the Subrecipients will be held accountable. All Applicants will be required to submit a signed copy of the FY 2021 State Grant Program Standard Assurances as part of their FY 2021 CSNSGP application.

NOTE: Self-created Standard Assurances will not be accepted. No changes or alterations to this document are allowed. This is non-negotiable.

Policies may be developed during the course of the grant performance period. Subrecipients will be notified of these changes via Grant Management Memoranda (GMM), and phone or email messages from Cal OES program staff.

# 5) Subrecipient Grants Management Assessment

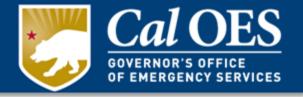

- Cal OES is required to evaluate the risk of noncompliance with state statutes, regulations, and grant terms and conditions posed by each Subrecipient of pass-through funding.
- <u>Subrecipient Grants Management Assessment Form</u> is used to determine the appropriate level of technical assistance required from each Subrecipient.
- Questions are based on experience in bookkeeping, accounting, grant complexity, years of on-the-job training/experience, and audit/review preparedness.
- Must be signed by Authorized Agent

# 5) Subrecipient Grants Management Assessment

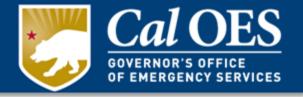

#### CALIFORNIA GOVERNOR'S OFFICE OF EMERGENCY SERVICES SUBRECIPIENT GRANTS MANAGEMENT ASSESSMENT

| Subrecipient:         |                    |            | DUNS #:  |        |            | FIPS #:    |       |
|-----------------------|--------------------|------------|----------|--------|------------|------------|-------|
| Grant Disaster/Progra | am Title:          |            |          |        |            |            |       |
| Performance Period:   | to                 |            | Subaward | d Amou | ınt Reques | ted:       |       |
| Type of Non-Federal l | Entity (Check Box) | State Gov. | Local    | Gov.   | JPA        | Non-Profit | Tribe |

Per Title 2 CFR § 200.331, Cal OES is required to evaluate the risk of noncompliance with federal statutes, regulations and grant terms and conditions posed by each subrecipient of pass-through funding. This assessment is made in order to determine and provide an appropriate level of technical assistance, training, and grant oversight to subrecipients for the award referenced above.

The following are questions related to your organization's experience in the management of grant awards. This questionnaire must be completed and returned with your grant application materials.

For purposes of completing this questionnaire, *grant manager* is the individual who has primary responsibility for day-to-day administration of the grant, *bookkeeper/accounting staff* means the individual who has responsibility for reviewing and determining expenditures to be charged to the grant award, and *organization* refers to the subrecipient applying for the award, or the governmental implementing agency, as applicable.

|    | Assessment Factors                                                                               | Response |   |
|----|--------------------------------------------------------------------------------------------------|----------|---|
| 1. | How many years of experience does your current grant manager have managing grants?               | Select   | • |
| 2. | How many years of experience does your current bookkeeper/accounting staff have managing grants? | Select   | • |
| 3. | How many grants does your organization currently receive?                                        | Select   | · |
| 4. | What is the approximate total dollar amount of all grants your organization receive?             |          |   |
| 5. | Are individual staff members assigned to work on multiple grants?                                | Select   | · |

#### **Allowable Costs Categories**

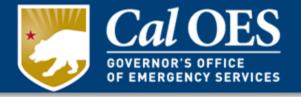

Allowable Costs Categories must correspond to what your organization requested in your <u>Proposal Application</u>:

- Equipment
  - Maintenance and Sustainment
- Contracted Security Personnel
- Management and Administration (M&A)
- Planning
- Training
- Construction and Renovation

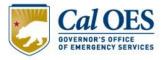

#### **Procurement Requirements**

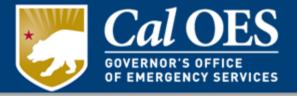

- Follow your own documented procurement procedures.
- They must be in compliance with <u>State Contracting Manual</u>.
- If there is any conflict between your local or internal procurement procedures and the State procurement standards, you must follow the more restrictive provision.
- Your procurement procedures must meet the minimum requirements of:
  - Obtaining a minimum of 3 quotes for purchases over \$10,000 (or a lower threshold as set in your procedures – Whichever is more restrictive)
  - Retention of all procurement records

#### **Procurement Requirements**

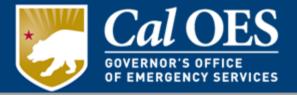

#### For **Procurements Greater than \$25,000**

You <u>must</u> verify that the vendor is not suspended or debarred from participating in state grant awards - <u>prior</u> to making a purchase or entering into a contract for services. It is strongly recommended that you use licensed contractors.

Visit the California Department of Industrial Relations <u>Debarred List</u> and the <u>Contractors State License Board</u> to obtain status of vendors.

### Allowable Costs: Equipment

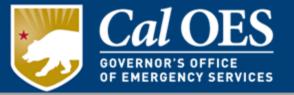

Equipment is limited to what was requested on the Proposal Application.

If purchasing maintenance agreement/service contract/extended warranty for equipment not purchased with the grant funding, it must not extend beyond the performance period of the grant.

**However**, if maintenance agreement/service contract/extended warranty is purchased incidental (i.e. at the same time under the same grant award) to the original purchase of the system or equipment, Subrecipients may procure maintenance or warranty coverage which exceeds the period of performance.

Equipment costs are accounted for on the **Equipment Tab** of the Workbook.

#### Allowable Costs: Contracted Security

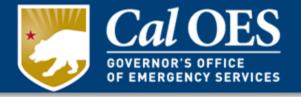

Contracted security personnel are allowed under this program only as described in the FY 2021 CSNSGP Request for Proposal (RFP). Funds may not be used to purchase equipment for contracted security.

Funds may be used for contracted security personnel, totaling no greater than 50% of the total award.

The Subrecipient must be able to sustain this capability in future years without CSNSGP funding.

Contracted Security Personnel costs are accounted for on the **Operational Tab** of the Workbook.

#### Allowable Cost: M&A

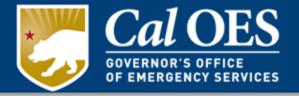

Subrecipients may use up to 5% of the amount awarded to them solely for Management and Administration (M&A) purposes associated with the award if that was requested at the time of application.

- Paying third party contractors/consultants, or full-time or parttime internal staff to assist with the management and administration of CSNSGP funds.
- M&A costs paid to third party consultants/contractors accounted for on the Operational tab.
- M&A costs paid to internal staff are to be accounted for on the Personnel Tab.
- M&A costs must be justified through invoices or payroll records showing payment of services.
- M&A must be requested at the same rate, or less, than target hardening activities and/or physical security enhancements.

#### **Allowable Costs: Planning**

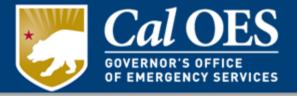

Allowable planning activities are limited to what was requested on the Proposal Application, must be related to the protection of the facility and the people within the facility, and should include access and functional needs as well as those with limited English proficiency. Examples of allowable planning activities are costs associated with:

- Development and enhancement of security plans and protocols;
- Emergency contingency plans;
- Evacuation/Shelter in-place plans

Planning costs are accounted for on the **Operational Tab** of the Workbook.

#### Allowable Costs: Training

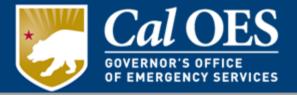

Allowable training courses are limited to what was requested on the Proposal Application, such as:

- Protection of critical infrastructure key resources
- Physical and cybersecurity
- Target hardening
- Terrorism awareness/employee preparedness:
  - Active Shooter training
  - Emergency first aid training

Training costs are limited to attendance fees for training, and related expenses, such as materials and/or supplies and should include access and functional needs as well as those with limited English proficiency.

Training costs are accounted for on the **Operational Tab** of the Workbook.

All training activities must receive Cal OES approval prior to starting the event via the Cal OES <u>Training Request Form</u>.

# Allowable Costs: Construction and Renovation

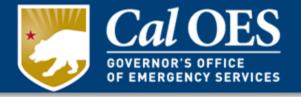

#### **Construction and Renovation:**

Construction and Renovation costs must be done in support of approved target hardening activities and is limited to 15% of the total award. (Equipment installation is not considered construction of renovation). All Construction or Renovation activities must comply with state standards, including:

- California Environmental Quality Act (CEQA) (California Public Resources Code §§ 21000 - 21177), to include coordination with the city or county planning agency; and
- CEQA Guidelines (California Code of Regulations, Title 14, Division 6, Chapter 3 §§ 15000 – 15387).

Construction and Renovation costs are accounted for on the **Operational Tab** of the Workbook.

#### **Unallowable Costs**

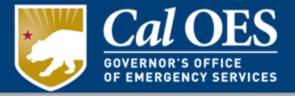

- Purchase of equipment, tools or personal protective equipment for contracted security personnel
- Weapons, weapon parts and accessories, and ammunition
- Travel costs; and permanent Personnel Costs

#### 6) State Grants Workbook

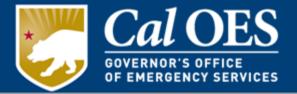

#### The State Grants Workbook is:

- The central accounting workbook that is a complete record of your project activities.
- A living document where spreadsheets are added for each new transaction, such as cash advances, reimbursements, or modifications.
- You can print individual sheets or your entire workbook.
- It has built-in equations and drop-down menus that must not be altered. It is to be sent to Cal OES representatives as an email attachment and once approved, printed, signed, and emailed to your Program Representative. Hard copies are not accepted.

The <u>FY 2021 Cal OES State Grants Workbook</u> will be provided by your Program Representative.

## **Authorized Agent Page**

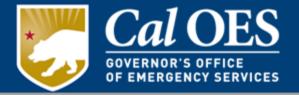

#### Required for all transactions:

<u>Reimbursement Requests</u> - Nonprofit organization is repaid after they use their own funds to incur costs on a project.

<u>Cash Advance</u> - An advance of your funds; it is based on a bid/contract agreement. You can advance no more than 25 percent of your total award. Advance funds must be used before further funding can be requested.

<u>Modification</u> - Used for making budget changes. Adding or eliminating equipment found in the Application Form must be requested in writing. Request should be on nonprofit letterhead, bearing an authorized agent signature. Modifications **must be approved** before Subrecipient implements changes.

All documents must be signed <u>Approved</u> by your Cal OES Program Representative before being signed by an Authorized Agent.

#### **Modifications**

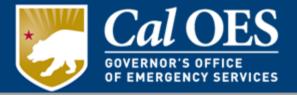

CSNSGP Subrecipients are selected through a competitive proposal process. Projects are rated and ranked based on the proposal as submitted. Therefore, any changes to the scope of work are generally not permitted. The expectation is for each Subrecipient to thoroughly plan out the entire process of each proposed project, from project conception to completion. Funds remaining at the end of the period of performance will be disencumbered and returned to Cal OES.

Scope/objective changes will be considered on a case-by-case basis, provided the change does not negatively impact the competitive process used to recommend CSNSGP awards.

#### **Modifications**

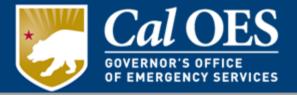

If a Subrecipient wants to seek a modification they must submit a **Modification Request Letter**, outlining:

- The requested change & why the change is necessary. Include supporting documents, i.e. assessments, bids, estimates, regulations that are prompting the change.
- Include projects from the approved Application Workbook, the funds currently allocated, and relative significance allocated to those projects
- Include the proposed changes to the approved projects, and any resulting reallocations as a result of the change.
- Address whether the proposed changes will impact its ability to complete the project within the award's period of performance.

#### Please note:

 You cannot request anything that is not identified in the Proposal Application. Cal OES will verify any deviations from the approved Application are addressed in the Application submitted by the Subrecipient at the time of Proposal Submission.

#### **Modifications**

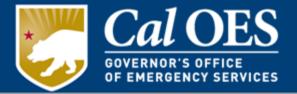

Modifications are used for budget revisions and other changes that do not affect the scope-of-work.

- Adding or <u>eliminating</u> equipment found in the Application must be requested in writing. Request must be on nonprofit letterhead, and authorized agent signature.
- Organization must submit a Modification Request Letter.
- Cal OES will review the letter.
- Changes must be reflected on the Workbook
  - Work with your Program Representative to make the necessary changes to the Workbook.
- You must receive written approval before implementing any modifications to the approved Workbook.

#### **How to Receive Funding**

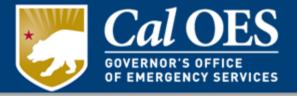

- Ensure all of your required application documents are Received and Approved by Cal OES.
- Make sure you are utilizing the current State Grants Workbook before you begin
- <u>Email</u> a draft Cash Advance or Reimbursement request from the workbook to the Program Representative. The Program Representative will then guide you through the rest of the process.
- It may take up to 6-8 weeks in order to receive any funds from the State Controller's Office once your advance or reimbursement is APPROVED.

### Cash Requests

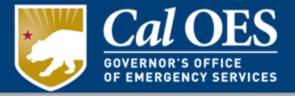

- There are two forms of Cash Requests: Reimbursements and Cash Advances
- Reimbursements are the primary and preferred method of payment for Cal OES.
- Cash Advances are allowed for up to 25% of the total grant award.
- Subrecipients complete projects and submit completed detailed invoices and proof(s) of payment to their Program Representative.
- Approved reimbursements via the Workbook are received and processed by Cal OES initiating payments.
- Checks are issued and mailed directly to Subrecipients.

## FY 21 State Grants Workbook: Create a Cash Request

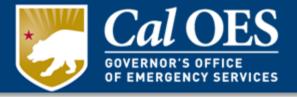

- Open your State Grants Workbook and Enable the macros. (Note: Please follow the directions on how to enable macros on the instructions tab.) Do not delete any of the original tabs of the workbook. Always save your workbook changes. Always 'save-as' a macro-enabled workbook.
- 2. Click on the most up-to-date "Project Ledger" tab.
- 3. Click the "NEW REQUEST" macro button in Cell C-5 on the "Project Ledger" tab to make a copy of the "Project Ledger."
- 4. Enter the name of your new Cash Request (for example: 'PL REIMB #1') and click 'OK'. PL REIMB #1 will be used for this Reimbursement Request
- 5. Click the "REIMBURSEMENT" macro button in Cell H-1 and enter the Request number.

### FY 21 State Grants Workbook: Create a Cash Request

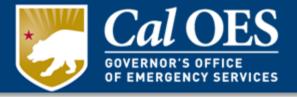

- 6. Enter the amount you are requesting into "Amount This Request" column.
- 7. Review for accuracy. IMPORTANT: Steps 4-6 must be completed individually for the Equipment/Operational/Personnel tab depending on which items are being included in the Reimbursement Request.
- 8. Click on "AA Sign" tab. Click the "REIMBURSEMENT" macro button in Cell G-6 and then enter the "Request #' and "Amount This Request".
- 9. Email workbook to your Program Representative for preview/approval of all tabs before you date, print name and sign the "AA Sign" tab.
- 10. Email transaction spreadsheets to the Cal OES Program Representative Only after your Program Representative has approved it and has provided you additional instructions.

#### Cash Advances

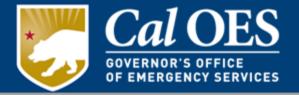

- Equipment obtained with the advance funds must be installed and the vendor/s paid within 90 days of receiving the advance check from Cal OES.
- Unspent advance funds must be refunded to Cal OES at the end of the 90 day advance expenditure period.
- Subrecipient must also submit proof of payment and copies of 3 bids for the project with the updated Workbook.

You will not be able to receive a Cash Request (reimbursement or advance) until you close out the Advance and fulfill the requirements mentioned above.

The Final Cash Advance for the FY 2021 CSNSGP must be approved by July 31, 2023. After that date only Reimbursement Requests will be processed,

# **Subrecipient Accounting**

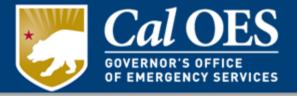

- Have or Create a tracking system that will track the funds in and out of the account.
- 2. Follow your own procurement policy and/or the <u>State</u> <u>Contracting Manual</u> for each approved project or whichever policy is most restrictive.
- 3. Subrecipient submits State Grants Workbook request to Cal OES via email for preview/approval.
- 4. Do not request advance funds for one project (example: lighting) and use it for a different project (example: fencing).

# Estimate/Invoice Requirements

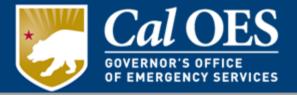

#### Must include the following:

Contractor/Service Providers License Number Invoice/Estimate Number

**Make** - (manufacturer/brand name)

**Model** - (manufacturer's model name and number)

**Quantity** - (amount purchased)

<u>Unit Cost</u> – (dollar amount per item)

- Signature of Preparer/Representative of the Contractor/Service Provider
- Any Miscellaneous/installation equipment should be listed separately and include the details of what is included (This expense must be verifiable and reasonable)
- Labor/installation cost should be listed separately and detailed
- State/Local taxes should be listed separately
- Bids/Invoices must be issued by the vendor who installed the equipment or performed the service. Bids/Invoices may not be created by the Subrecipient or Representatives of the Subrecipient.

# Sample Bid/Invoice

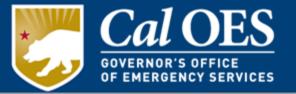

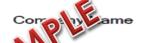

License# 1234567

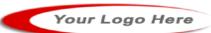

[Your Name] lee nodress] IC ST ZIP Code] Yone] Fax [000-000-0000]

[E-mail address]

TO [Name]
[Company Name]
[Street Address]
[City. ST ZIP Code]
[Phone]
Customer ID [ABC12345]

| SALESPERSON | JOB        | SHIPPING<br>METHOD | SHIPPING<br>TERMS | DELIVERY DATE | PAYMENT<br>TERMS | DUE DATE     |
|-------------|------------|--------------------|-------------------|---------------|------------------|--------------|
| John A. Doe | Contractor | Delivery           | N/A               | June 15, 2017 | Due on receipt   | June 20,2017 |

| QTY | ITEM#   | DESCRIPTION                                | UNIT PRICE | DISCOUNT | LINE TOTAL |
|-----|---------|--------------------------------------------|------------|----------|------------|
| 7   | 1000009 | Sony DX25 Camera                           | \$109.00   | \$0.00   | \$763.00   |
| 1   | 1000006 | Sony HD45 2TB HardDrive                    | \$89.00    | \$0.00   | \$89.00    |
| 1   | 1000011 | Sony D320 DVR                              | \$240.00   | \$0.00   | \$240.00   |
| 3   | 1000007 | Sony LX240, 24in HD Monitor                | \$125.00   | \$0.00   | \$375.00   |
| 1   | 1000008 | RG58 C/U Coaxial Cable, Std<br>1000ft Roll | \$300.00   | \$0.00   | \$300.00   |
| 1   | 1000005 | Installation                               | \$1,500.00 | \$0.00   | \$1,500.00 |
|     |         | 0.00                                       |            |          |            |

SUBTOTAL \$3,267.00 SALES TAX \$285.86 TOTAL \$3,552.86

Quotation prepared by: John A. Doe

This is a quotation on the goods named, subject to the conditions noted below: (Describe any conditions pertaining to these prices and any additional terms of the agreement. You may want to include contingencies that will affect the quotation.)

# Proof(s) of Payment

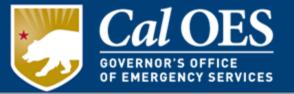

Acceptable Proofs of payment are:

- Bank Checks
- Cashier's Checks
- Money Orders
- Credit/Debit charges must be supported by transaction slip or bank statement.

Note: all invoices must be accompanied by a proof of payment for reimbursements.

# Proof(s) of Payment

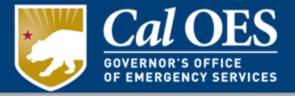

- Must be Legible
- Bank Names
- Routing Dates
- Routing Sequence
- Routing Batch
- "For"= Invoice #
- Vendor Endorsement
- Checks must be drawn from Subrecipient's Business accounts not from personal account

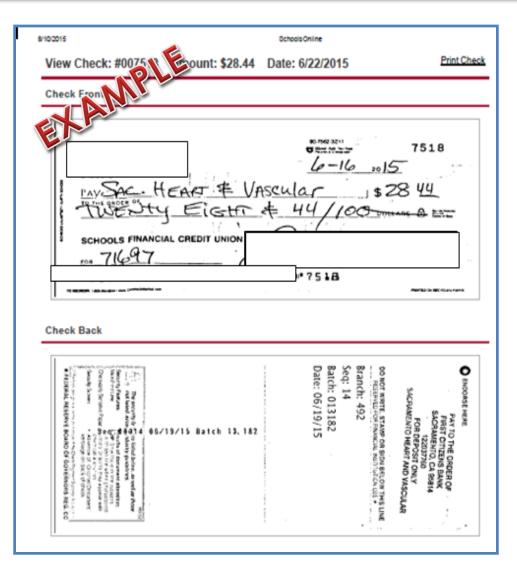

# **Equipment Tracking**

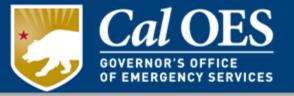

You must keep an internal inventory control system for all equipment as well as all supporting documentation such as bids, contracts, invoices, software licenses and payment records.

Conduct and document a physical inventory once every 2 years.

#### Equipment inventory records should contain all of the following;

- Equipment Description
- Equipment Condition
- Equipment Location
- Equipment ID Number
- Disposition data/sales price (if applicable)

- Vendor Identification
- Equipment Cost
- Acquisition Date
- Title/Title Holder

# **Equipment Disposition**

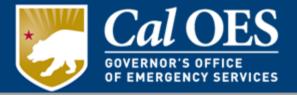

- Equipment purchased with CSNSGP funds must only be used for the program or project it was acquired through.
- If equipment is to be replaced, the Subrecipient may use the
  previously purchased equipment as trade-in or sell the property
  and use the proceeds towards the replacement equipment,
- Must maintain property records to include serial numbers, source of funding, acquisition date, property owner, and disposition including dates of disposal or sale prices.
- Subrecipient must ensure appropriate safeguards exist to prevent loss, damage, or theft.

# Vendor Licensing

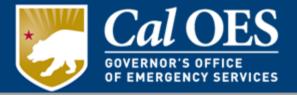

The State of California, Contractor's State License Board requires that anyone charging \$500 or more to perform construction work must be licensed. In accordance with <u>CA Business and Professions</u> Code Division 3, Chapter 9, Article 3, Exemption 7048.

- Make sure your contractor possesses the correct license certification (is qualified to install your equipment)
- Alarm installers are licensed through the <u>Bureau of Security & Investigative Services</u>.

Contractors are required to place their license number on business cards, bids, and contracts.

Licensing information and status can be verified at the Department of Consumer Affairs, Contractors State License Board.

# **Accountability Requirements**

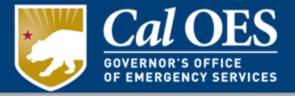

- Suspension or Termination
- Noncompliance
- Semi-Annual Performance Reports
- Record Retention
- Semi-Annual Drawdown Requirements
- Grants Monitor Review

## Suspension or Termination

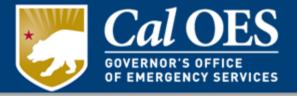

Cal OES may suspend or terminate Subrecipient funding, in whole or in part, or other measures may be imposed for any of the following reasons:

- Failure to submit required reports.
- Failure to expend funds in a timely manner consistent with the grant milestones, guidance, and assurances.
- Failure to comply with the requirements or statutory progress toward the goals or objectives of federal or state law.
- Failure to make satisfactory progress toward the goals or objectives set forth in the Subrecipient application.
- Failure to follow grant agreement requirements or special conditions.
- Proposing or implementing substantial plan changes to the extent that, if originally submitted, the application would not have been selected for funding.
- False certification in the application or document.
- Failure to adequately manage, monitor or direct the grant funding activities of their Subrecipients.

# Noncompliance

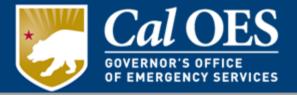

In response to noncompliance, the Cal OES could:

- Impose additional conditions if the Subrecipient fails to comply with state/federal statutes,
- Temporarily withhold cash payments until deficiencies are resolved,
- Disallow (deny) funds for all or part of the activity or action not in compliance,
- Wholly or partly suspend or terminate the award,
- Initiate disbarment proceedings

Cal OES could withhold further awards or take other remedies that may be legally available.

## Semi-Annual Performance Reporting

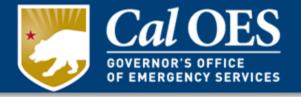

- The Purpose of the Semi-Annual Performance Reports is to measure performance of the Subrecipients in utilization of the grant funding over the course of the period of performance until the close of the grant occurs.
- Each Subrecipient in accordance with the <u>FY 2021 State</u>
   <u>Guidance</u>, Monitoring and reporting program performance, will submit a Semi-Annual Performance Report
- The reporting requirement begins once the organization receives the official Award letter from Cal OES.

FY 2021 CSNSGP Performance Report

#### **Semi-Annual Progress Reporting**

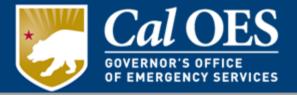

- Reporting cycle for the Performance Report is every 6 months
  - Summer: January 1 through June 30
  - Winter: July 1 through December 31
- Provides progress on implementation of project
- **Timely submission is a must.** Failure to submit a Performance Report could result in award reduction, termination, or suspension.

## **Record Retention**

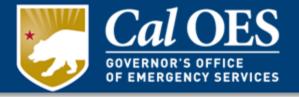

The records retention period is three years from the end of the Subrecipient period of performance. You must track grant expenditures and equipment in both, your organization's General Ledger/Chart of Accounts, and in a grant folder/binder. You must keep the following:

- Copy of the State Request for Funding Proposal
- The Proposal Documents
- The State of California's grant guidance
- Official letters; Subrecipient award letters, and all Cal OES transmittals of information
- Copies of the required application documents submitted to Cal OES
- Copies of each transaction, such as cash requests and modifications
- All other correspondence and official announcements

You must keep, and make available for inspection: all receipts, invoices, contracts, bids/quotes - all grant-related documents – during the performance period and for a period of 3 years after the close of the grant.

## **Record Retention**

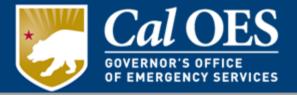

The Cal OES Grant Closeout Letter will notify the Subrecipient:

- Of the start of the records retention period for all programmatic and financial grant-related records.
- Closed grants may still be monitored and audited. Failure to maintain all grant records for the required retention period could result in a reduction of grant funds, and an invoice to return costs associated with the unsupported activities.

## Semi-Annual Drawdown Requirements

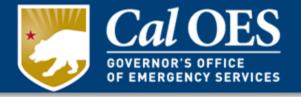

- All Subrecipients must report expenditures and request funds at least semi-annually throughout the performance period.
   Exceptions will be considered on a case-by-case basis and must be specifically authorized in writing in advance by Cal OES.
- Semi-annual drawdowns must occur no later than June 30 and December 31 of each calendar year following final approval of the subaward application, with the exception of the final cash request, which must be submitted within 20 days of the end of the performance period.

#### **Grant Monitor Review**

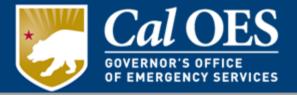

#### Cal OES reviews all Subrecipients who received grant awards.

Reviews may include, but are not limited to:

- Entries recorded on the State Grants Workbook categories;
- Eligibility of and support for expenditures, typically covering two to three years of data;
- Comparing actual Subrecipient activities to those approved in the grant application and subsequent modifications, including the review of timesheets as appropriate;
- Ensuring advances have been disbursed in accordance with applicable guidelines;
- Confirming compliance with:
  - Grant Assurances, and
  - Information provided on performance reports and payment requests.

#### **Close-out Instructions**

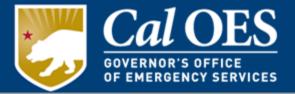

Cal OES will closeout Subrecipient awards when it determines all applicable administrative actions and all required work of the state award have been completed. Subawards will be closed after:

- Receiving any applicable Subrecipient Performance Report indicating that all approved work has been completed, and all funds have been distributed;
- All funds have been requested and reimbursed, or disencumbered;
- Completing a review to confirm the accuracy of reported information;
- Reconciling actual costs to subawards, modifications and payments; and
- Verifying the Subrecipient has submitted a final Performance Report showing all grant funds have been expended.

#### **Useful Links**

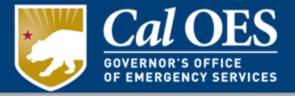

- Bureau of Security & Investigative Services
- California State Nonprofit Security Grant Program (CSNSGP)
   Documents
- <u>Department of Consumer Affairs, Contractors State License</u>
   Board
- <u>FY 2021 CSNSGP Request For Proposal (RFP)</u>
- <u>FY 2021 State Program Guidance</u>

#### **Questions?**

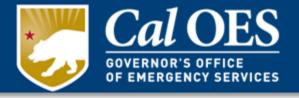

# Please submit All Required Documents via email to your Program Representative By April 29, 2022.

All required documents MUST be validated with Program Representative approval no later than <u>May 13, 2022.</u>

Contact us at <a href="mailto:CSNSGP@CalOES.ca.gov">CSNSGP@CalOES.ca.gov</a>